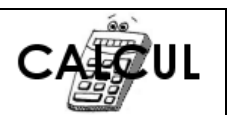

## **CORRECTION CEINTURES LE COMPTE EST BON CEINTURE ROUGE**

En utilisant les opérations autorisées **( + , - , x )**, trouve **le bon résultat** en effectuant **des opérations avec les nombres donnés**. Tu n'es pas obligé de tous les utiliser mais tu ne peux les utiliser qu'une seule fois (tu peux les souligner ou les rayer). De la même façon, tu peux utiliser une seule fois les résultats obtenus pour faire d'autres calculs.

## **EXEMPLES**

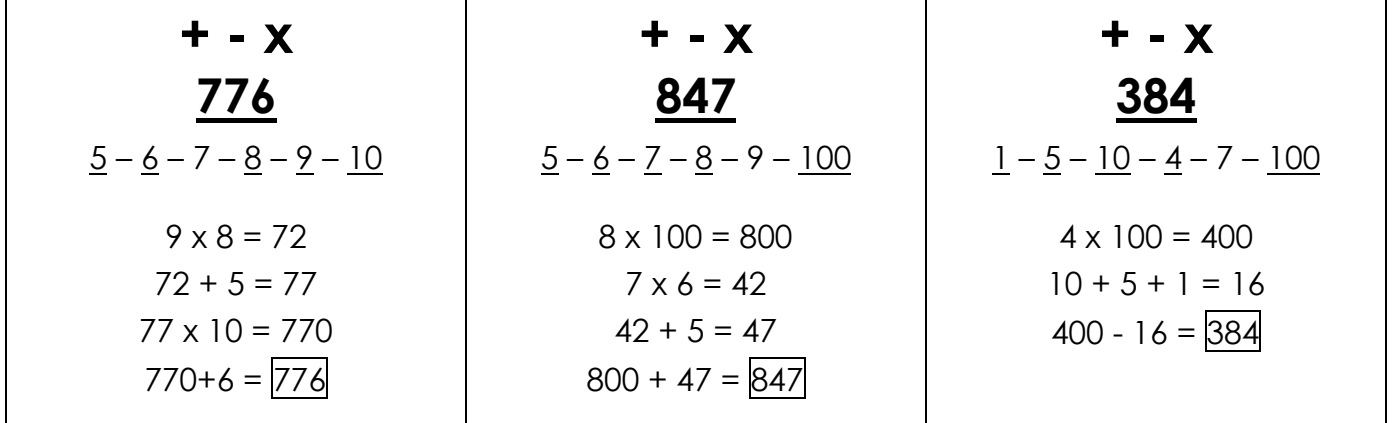

## **A TON TOUR !**

Aide-toi des exemples pour trouver les calculs par colonne ! Il y a souvent de nombreuses solutions pour trouver le bon résultat : **une seule est notée ici**.

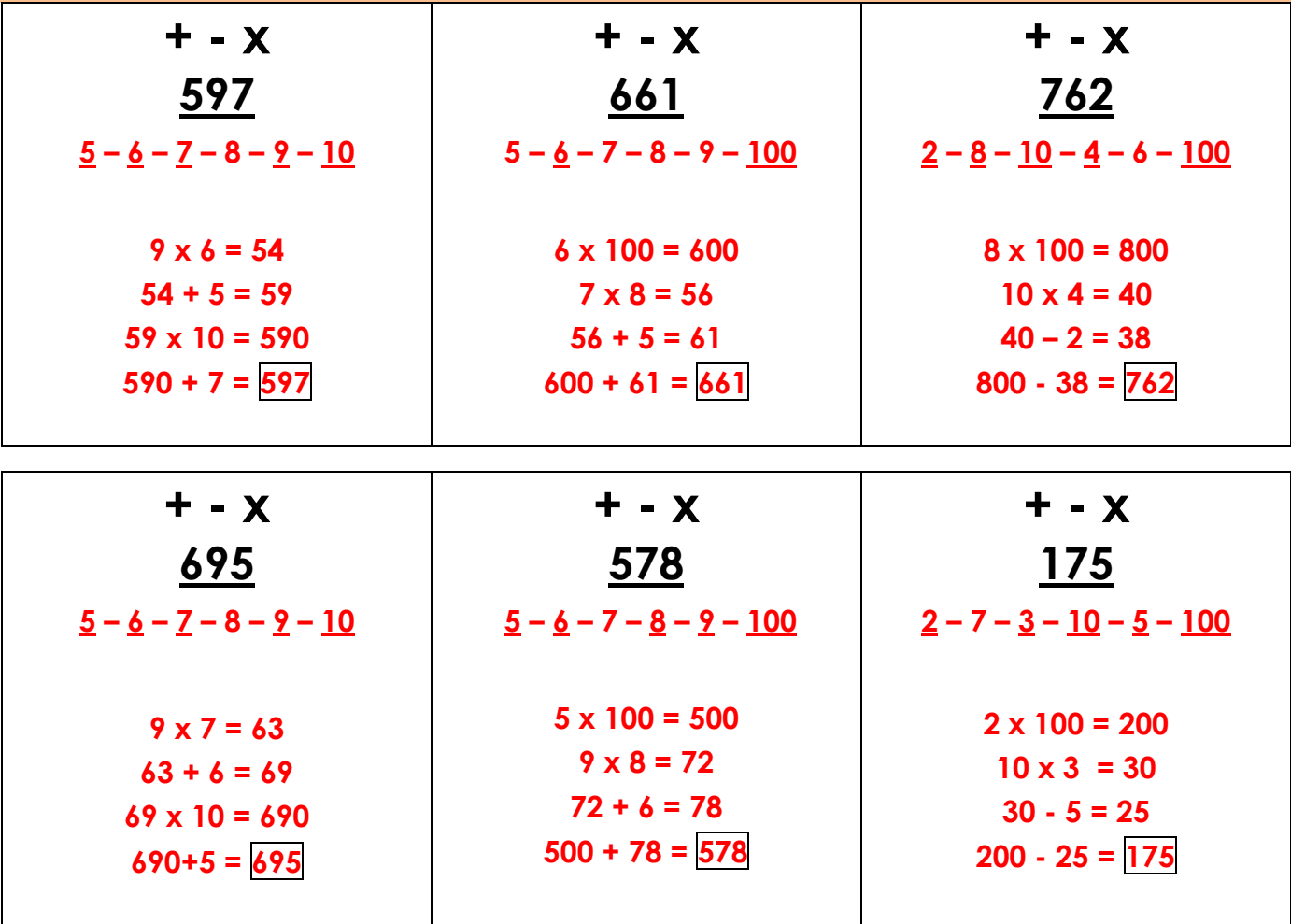